### **Spiekbriefjes bij Lineaire functies**

### **Recht evenredig**

Een variabele y is **recht evenredig** met variabele  $x$  als verdubbelen van  $x$  ook verdubbelen van  $y$  betekent. De bijbehorende formule heeft dan de vorm  $y = a \cdot x$  met a een willekeurig reëel getal. De bijbehorende grafiek is een rechte lijn die door de oorsprong gaat.

• *a* heet de **evenredigheidsconstante** en bepaalt hoe schuin de lijn loopt. Als  $a > 0$  stijgt de lijn, als  $a < 0$  daalt de lijn. a wordt ook **hellingsgetal** of **richtingscoëfficiënt** genoemd.

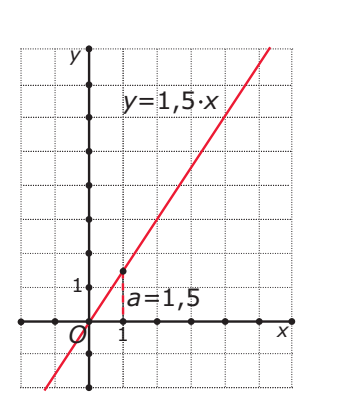

Omgekeerd hoort bij elke rechte lijn door de oorsprong een **recht evenredig verband** tussen  $x$  en  $y$ .

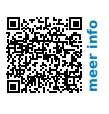

# **Lineaire functie**

v is een **lineaire functie** van x als er een formule bijhoort van de vorm  $y = a \cdot x + b$  met a en b willekeurige reële getallen.

De bijbehorende grafiek is een rechte lijn. De formule  $y = a \cdot x + b$  is de **vergelijking van de lijn**.

- $\cdot$  a heet de **richtingscoëfficiënt** of het **hellingsgetal** van de lijn. Dit getal geeft de toename of afname van  $y$  als  $x$  met 1 wordt verhoogd.
- het snijpunt met de  $y$ -as is  $(0,b)$ .

Bij elke rechte (niet verticale) lijn in een x y-assenstelsel hoort een **lineaire functie** die het verband tussen x en y beschrijft. Bij een verticale lijn kun je geen functie maken.

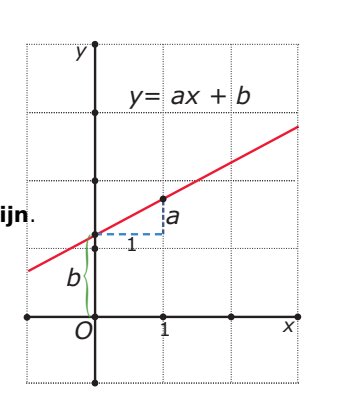

**meer info**

## **Hellingsgetal**

De algemene formule voor een lineair verband is  $y = a \cdot x + b.$ 

#### is het **hellingsgetal**, of de **richtingscoëfficiënt**.

- Als  $a > 0$  is de lijn stijgend, als  $a < 0$  is de lijn dalend.
- Als  $a = 0$  is de lijn evenwijdig aan de x-as.
- Een verticale lijn heeft geen hellingsgetal.
- Twee **evenwijdige lijnen** hebben hetzelfde hellingsgetal.

Zijn van een lineaire grafiek twee punten bekend, dan kun je een bijpassende formule opstellen. Je bepaalt dan eerst het hellingsgetal door te berekenen hoeveel de  $v$ -waarde toeneemt als de x-waarde met 1 toeneemt. (Dit kan alleen bij lijnen die niet verticaal lopen.)

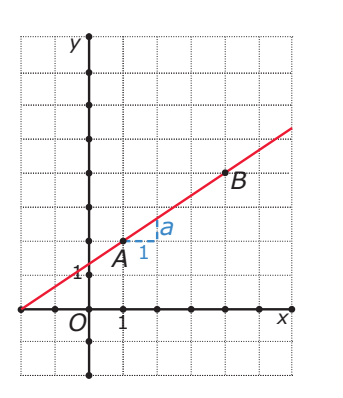

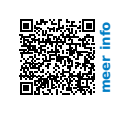

## **Lineaire vergelijkingen**

Bij een **lineair model** moet je vaak het **snijpunt** van de grafieken bij twee lineaire formules berekenen. Het snijpunt van de grafieken van  $y = -x + 12$ en  $y = 2x - 7.5$  bereken je zo:

- Je stelt beide formules aan elkaar gelijk:  $-x + 12 = 2x - 7.5$ .
- Deze **lineaire vergelijking** los je op:  $x = 6.5$ .
- De bijbehorende waarde van y vind je door de gevonden  $x$ -waarde in één van beide formules te substitueren.

Je krijgt als snijpunt van beide lijnen (6,5; 5,5).

Een **nulpunt**, dus het snijpunt van de grafiek met de  $x$  as, vind je door de vergelijking  $y = 0$  op te lossen.

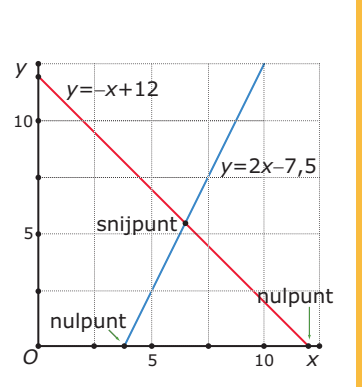

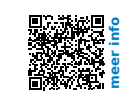